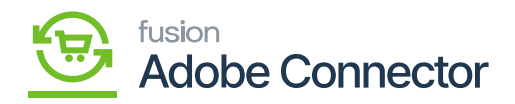

## **Orders Failure**  $\pmb{\times}$

Order sync can fail for different reasons the customer is not present within Acumatica, the Product doesn't exist in Acumatica and so on. This section will display all the failed orders.

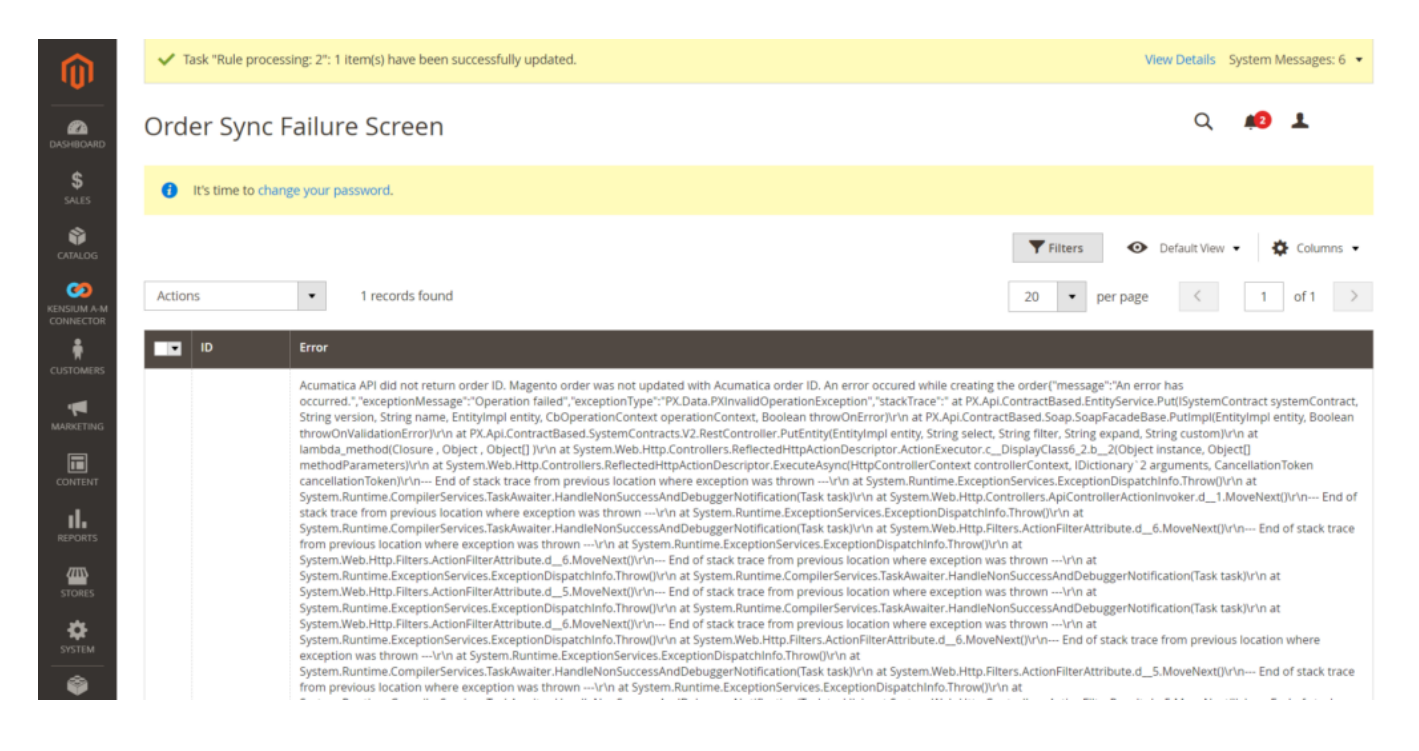

Sync the data to Acumatica after correcting the data

If the sync is successful, the record will not be displayed here. However, in case the sync fails again even after the sync with the modified data it will be shown here.

![](_page_0_Picture_6.jpeg)